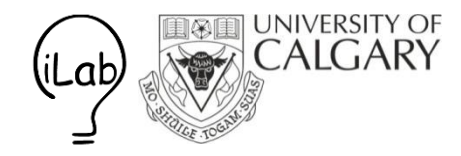

# Introduction to Windows Phone 7 and Silverlight

#### **Nicolai Marquardt**

CPSC 581, Saul Greenberg University of Calgary, Canada September 2012

 $12 - 38$ 

⊛

 $\circ$ 

**QS 25** 

图3

**XBO** 

 $\leftarrow$ 

**Ay** 

# Email: **nicolai.marquardt@ucalgary.ca**

# Office: Math Science, 6<sup>th</sup> floor, 671

http://pages.cpsc.ucalgary.ca/~saul/wiki/pmwiki.php/CPSC581/

- 1. Introduction to Silverlight and Windows Phone
- 2. Recommended books and resources
- 3. Hands-on programming tutorials

#### Windows Phone 7

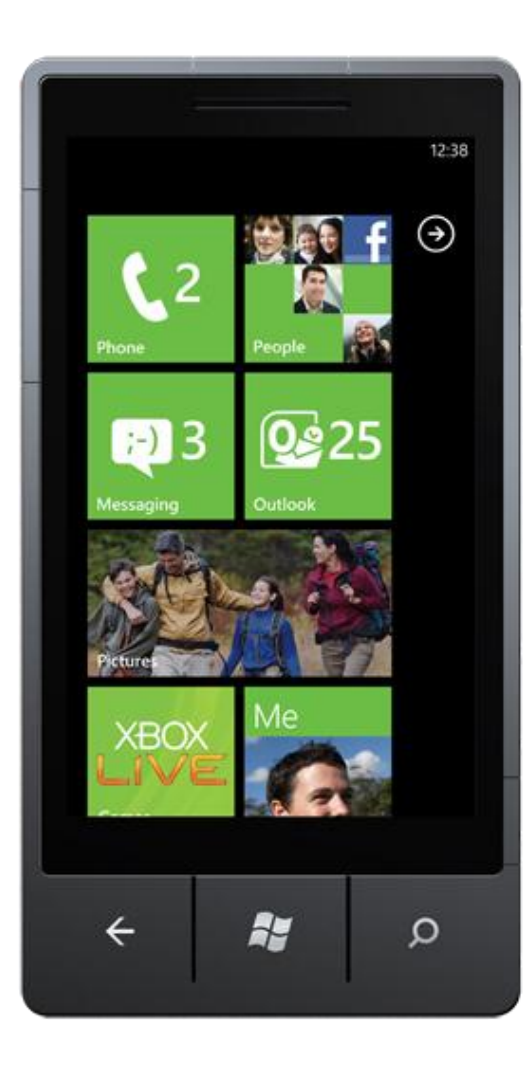

### Windows Phone 7

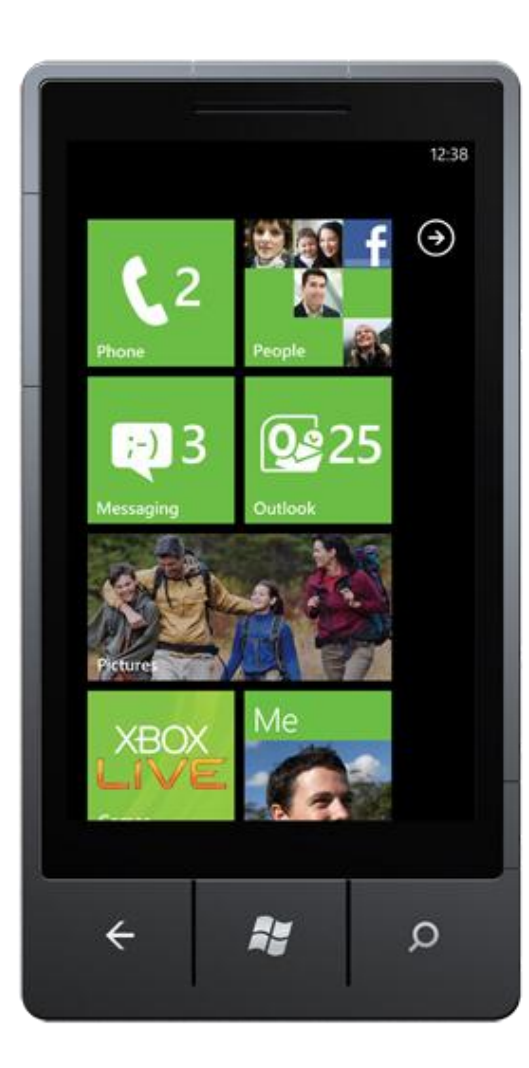

#### Graphic interface

Touch input

Sensors

Media content

#### Animations

Wireless connectivity

#### Programming platforms

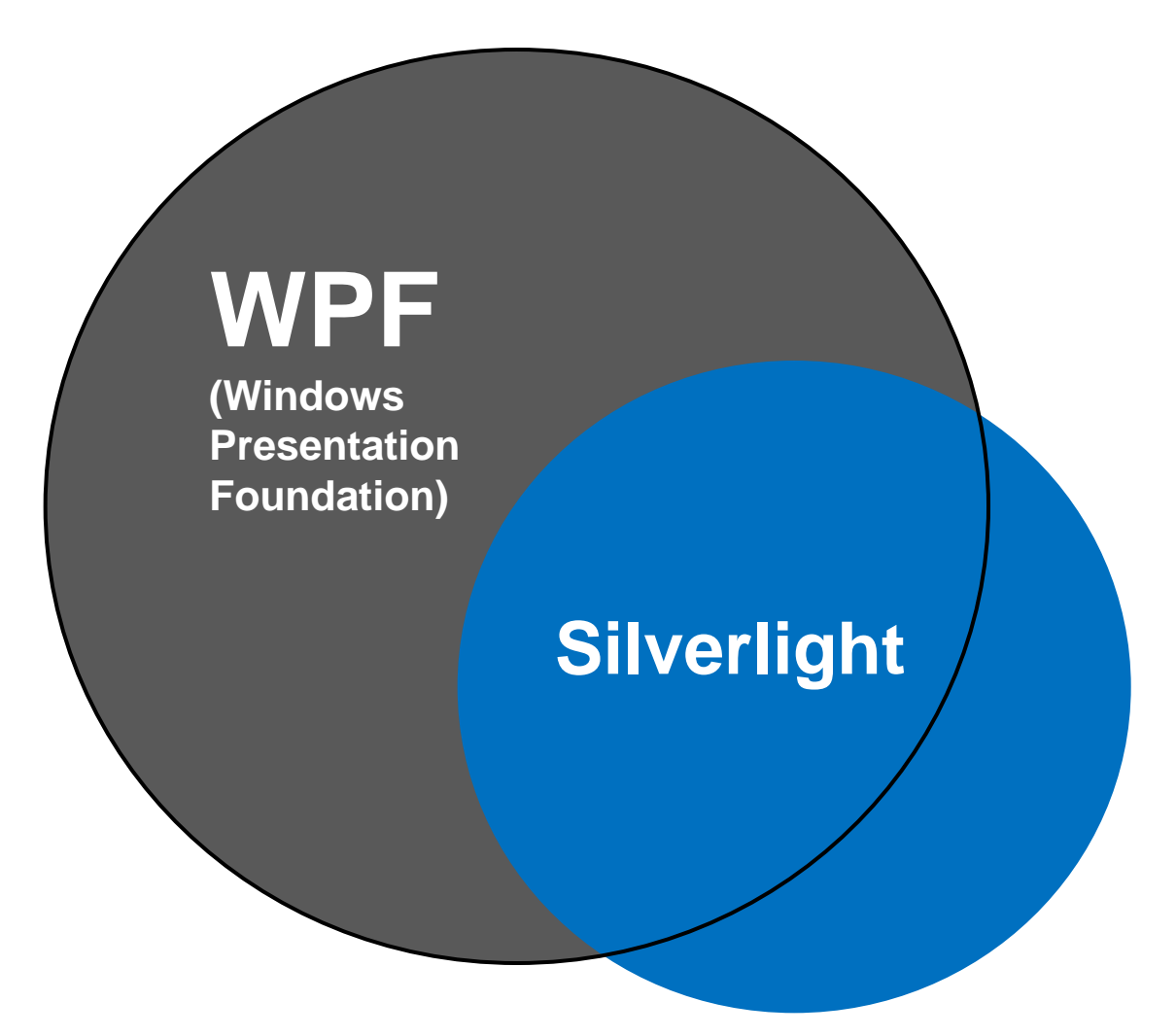

#### Programming platforms

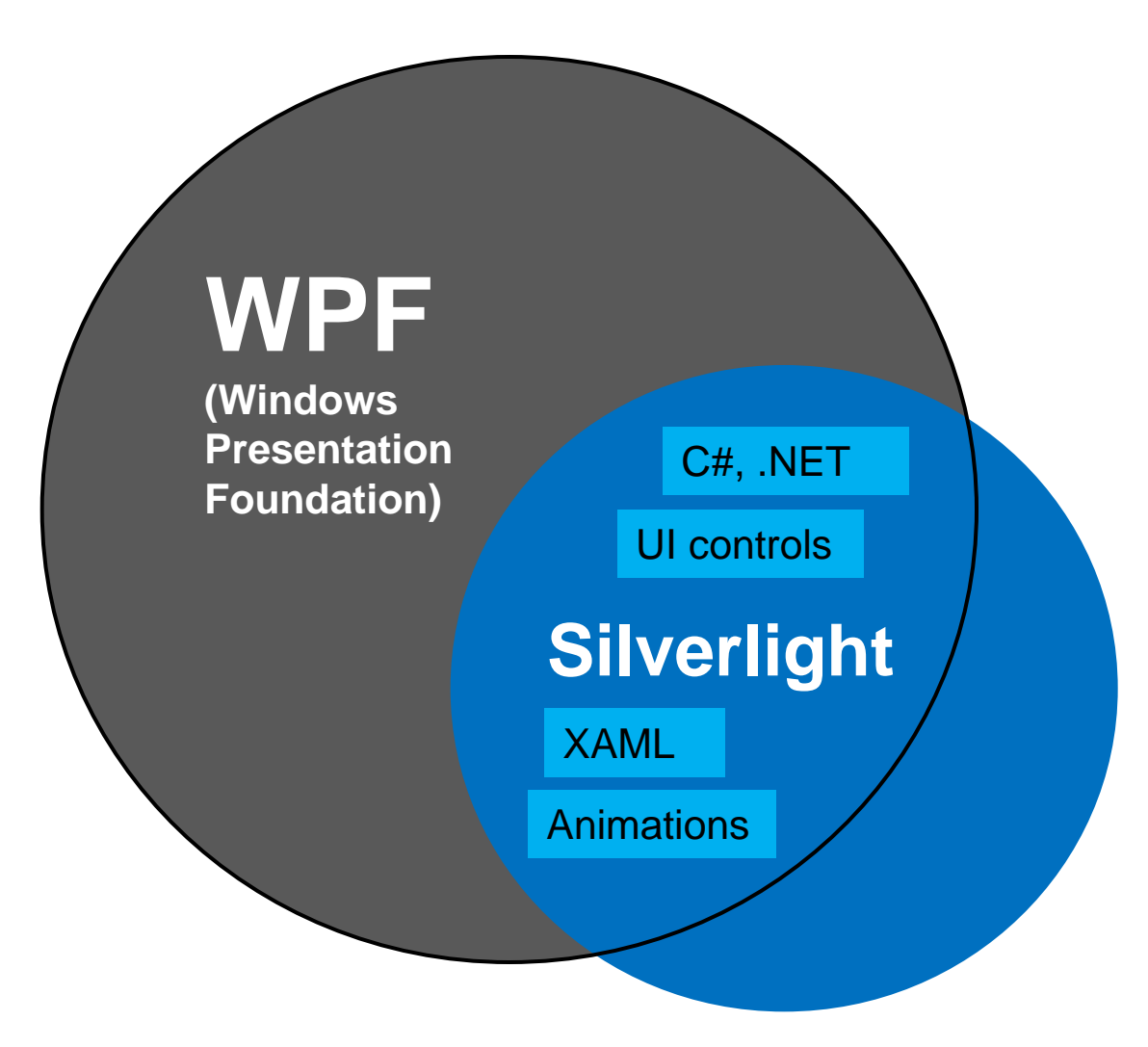

#### Programming platforms

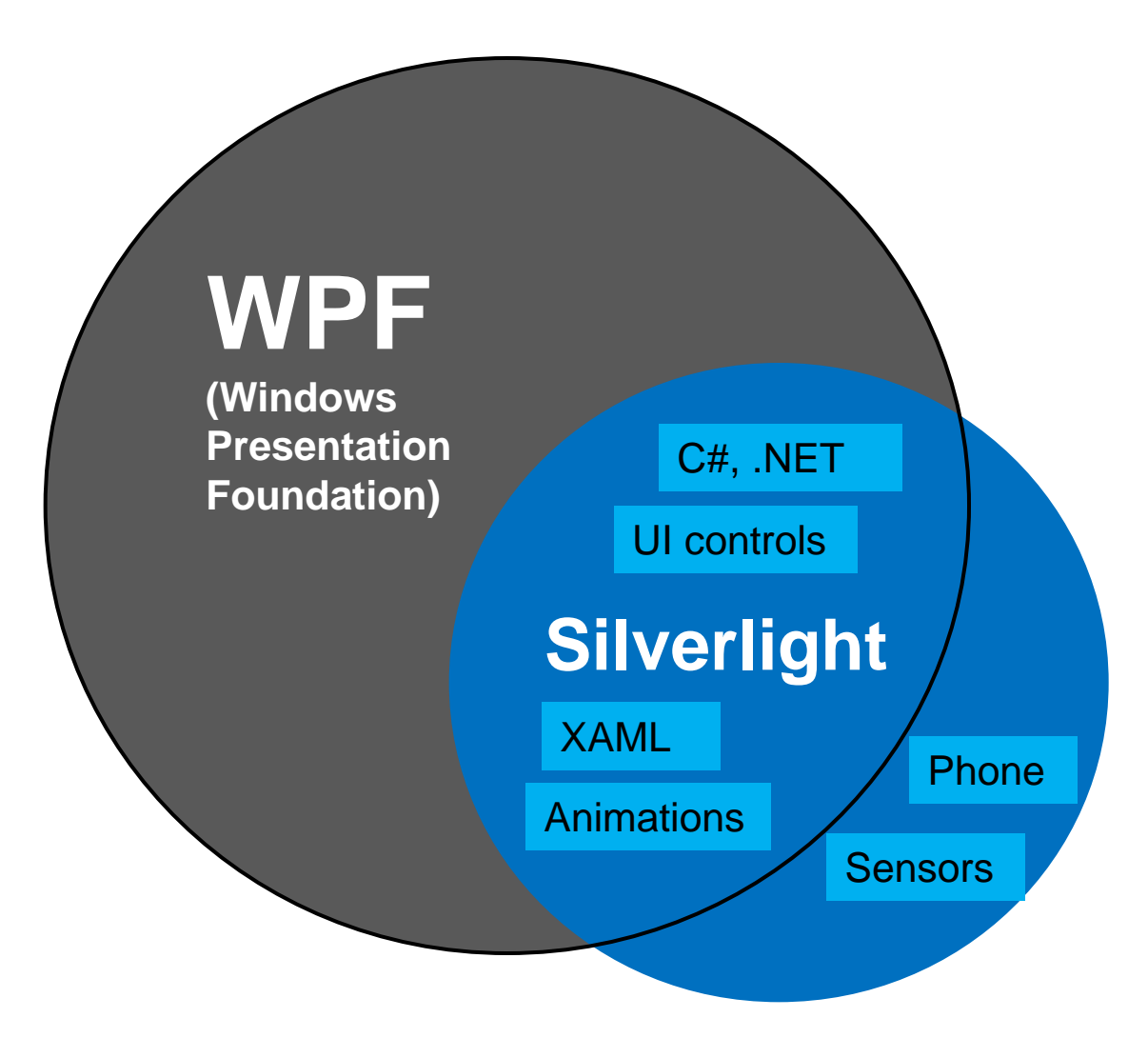

## Unified framework

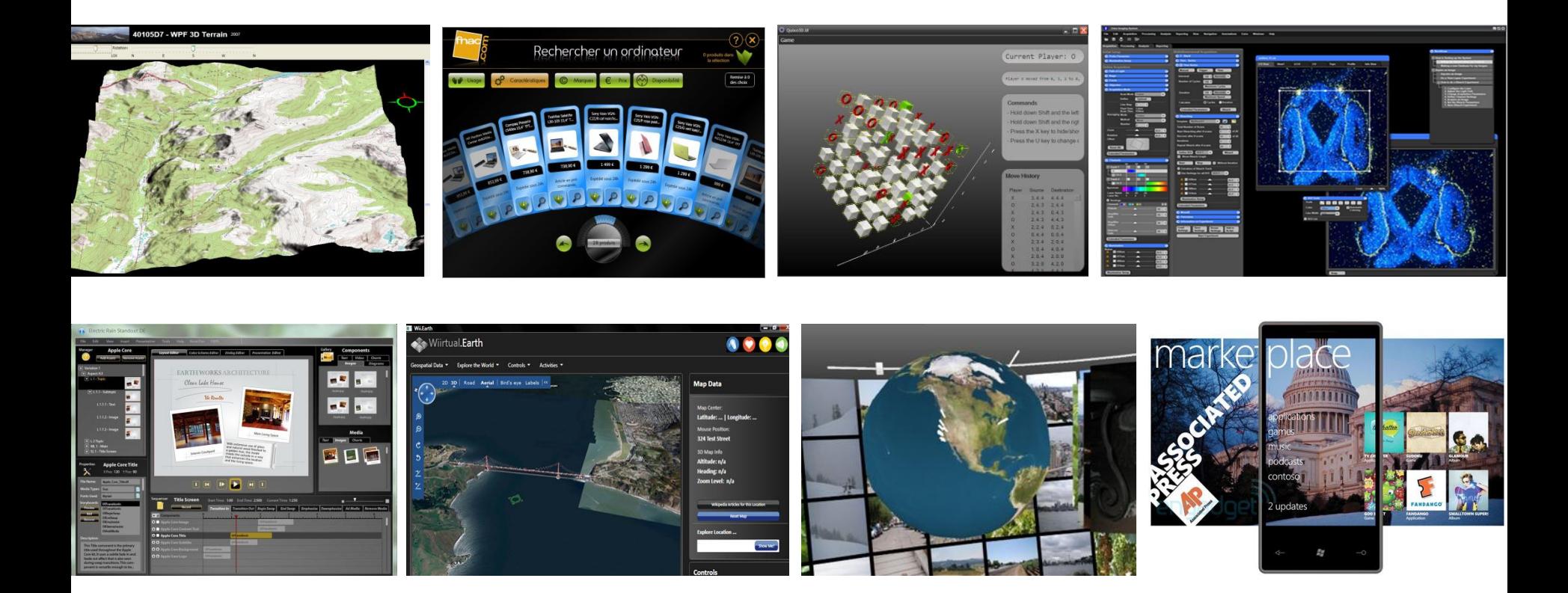

Examples: http://windowsclient.net/community/showcase.aspx

## Resolution independent

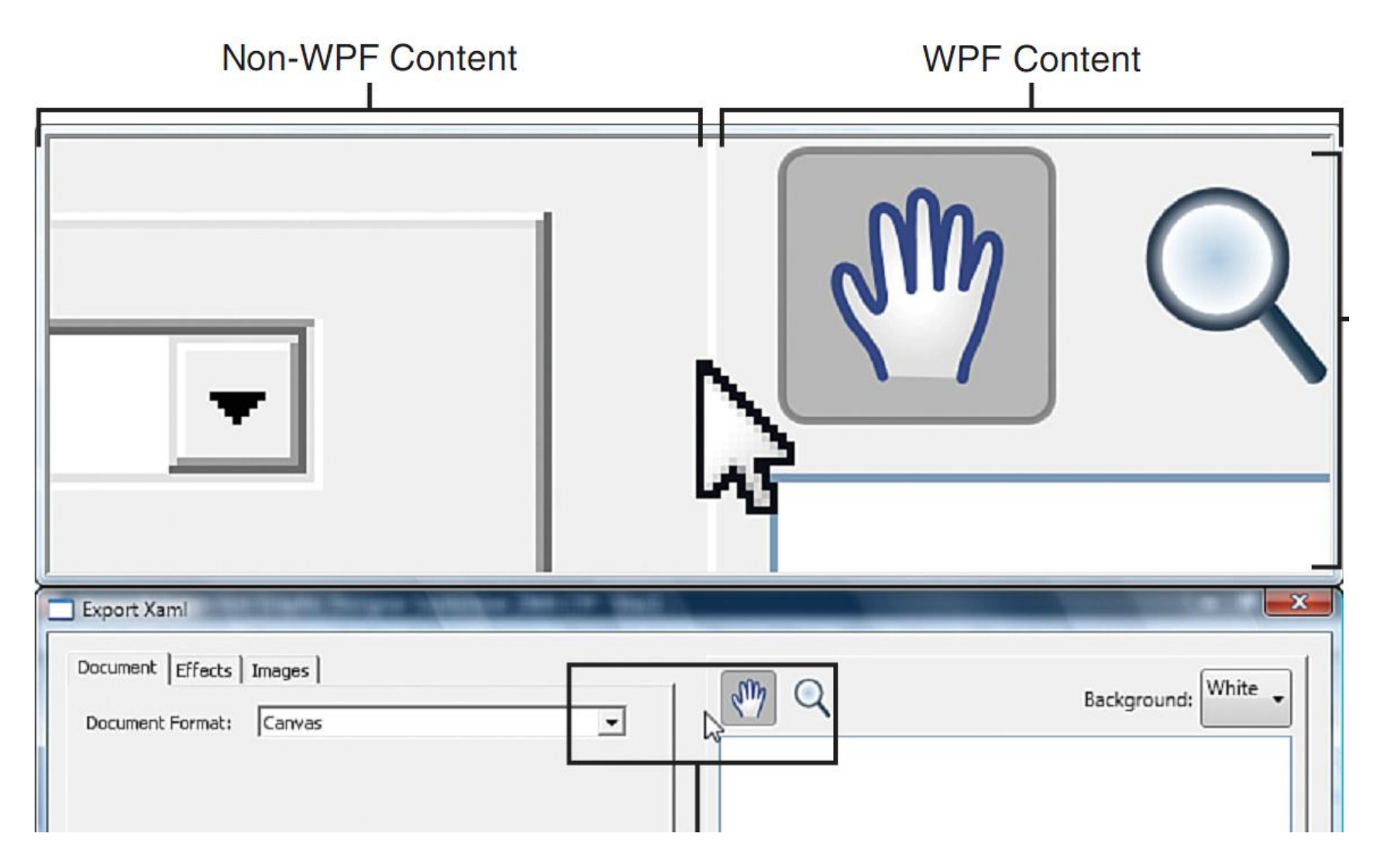

Source: Adam Nathan "Windows Presentation Foundation Unleashed", SAMS Publishing 2007

# Extensible Application Markup Language (XAML)

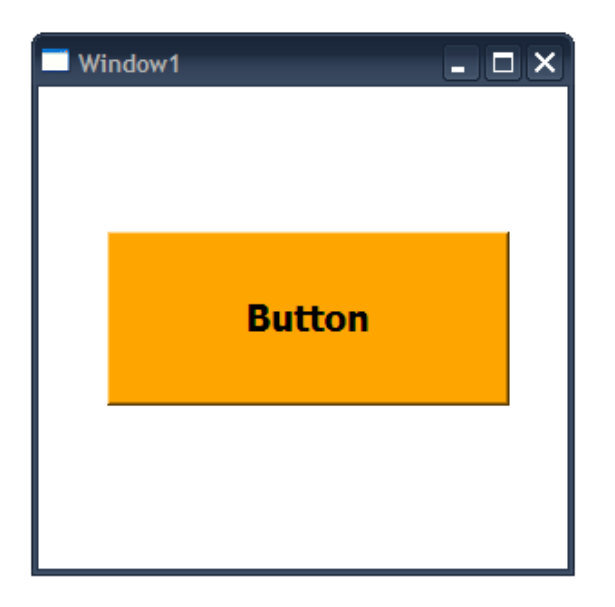

# Extensible Application Markup Language (XAML)

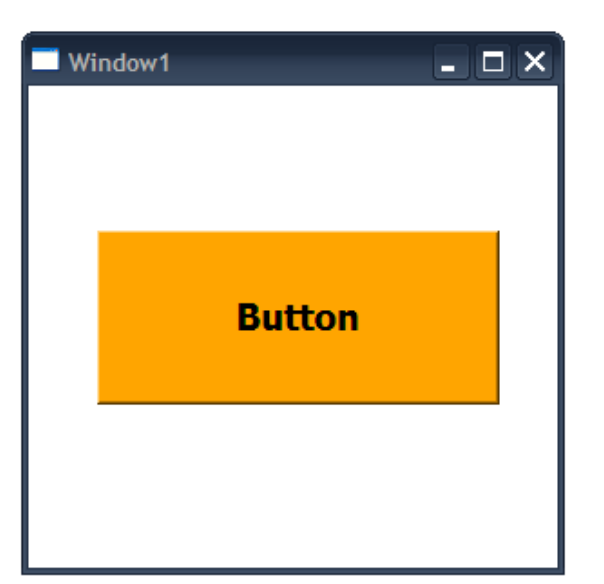

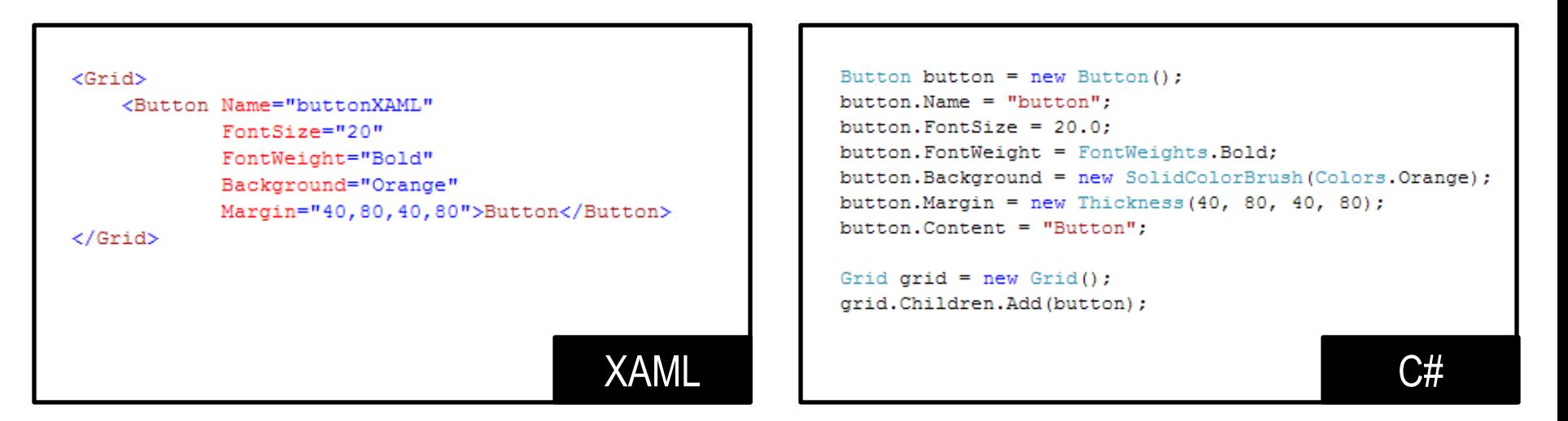

# Extensible Application Markup Language (XAML)

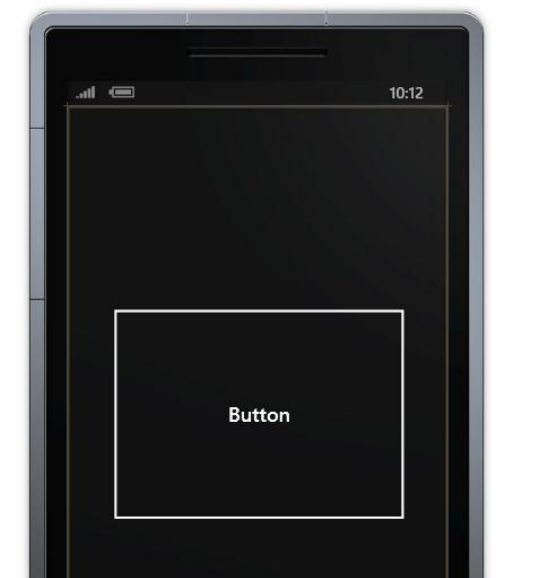

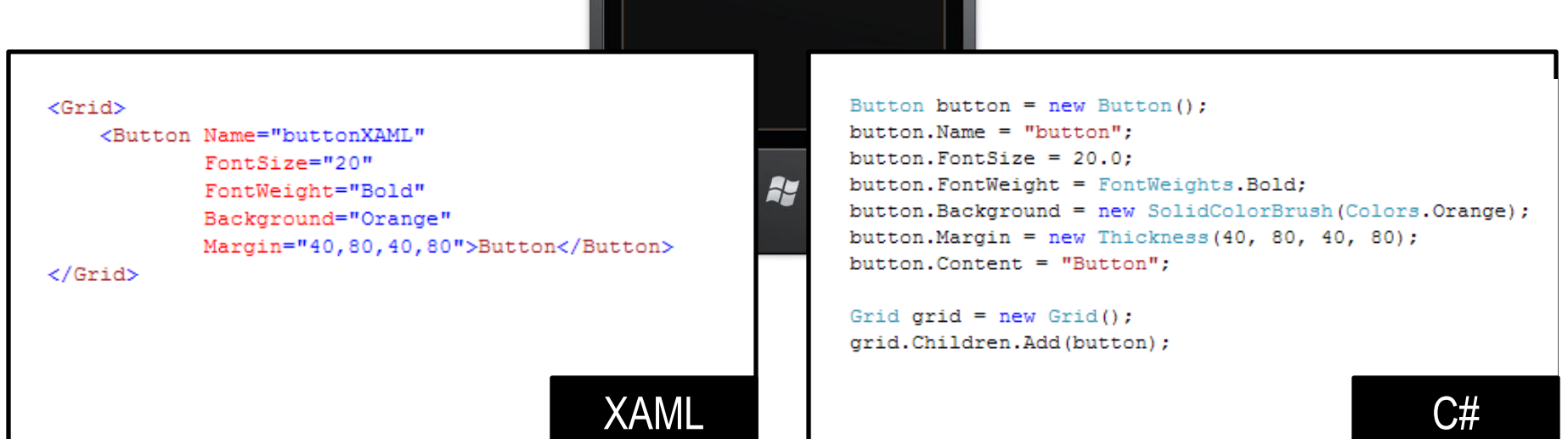

## Rich composition and customization

#### Example: video inside of button

<Button Name="buttonVideo"> <MediaElement Source="video.wmv" Width="240" Height="160" Name="mediaElement" /> </Button>

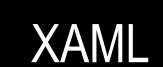

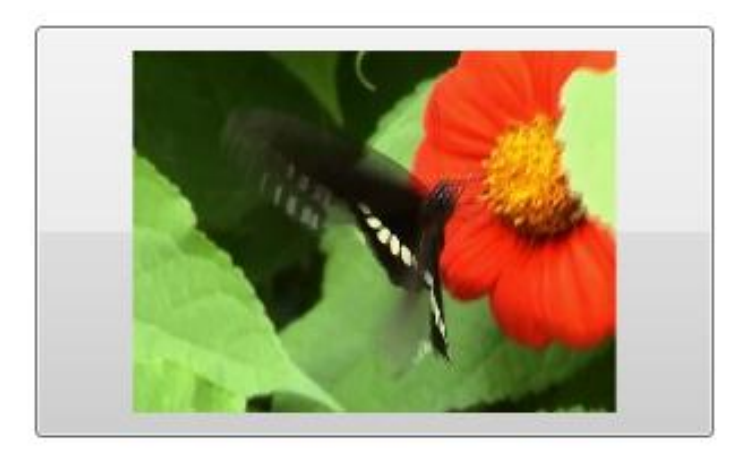

What we will learn in the tutorials...

- Developing applications with **C#, Silverlight**, and **XAML**
- Programming for **phones and desktop**
- Using **VisualStudio 2010**
- User interface elements
- Graphics
- Animations
- Sensors (accelerometer, GPS)
- Media, sound
- Data storage
- …

#### Recommended books and resources

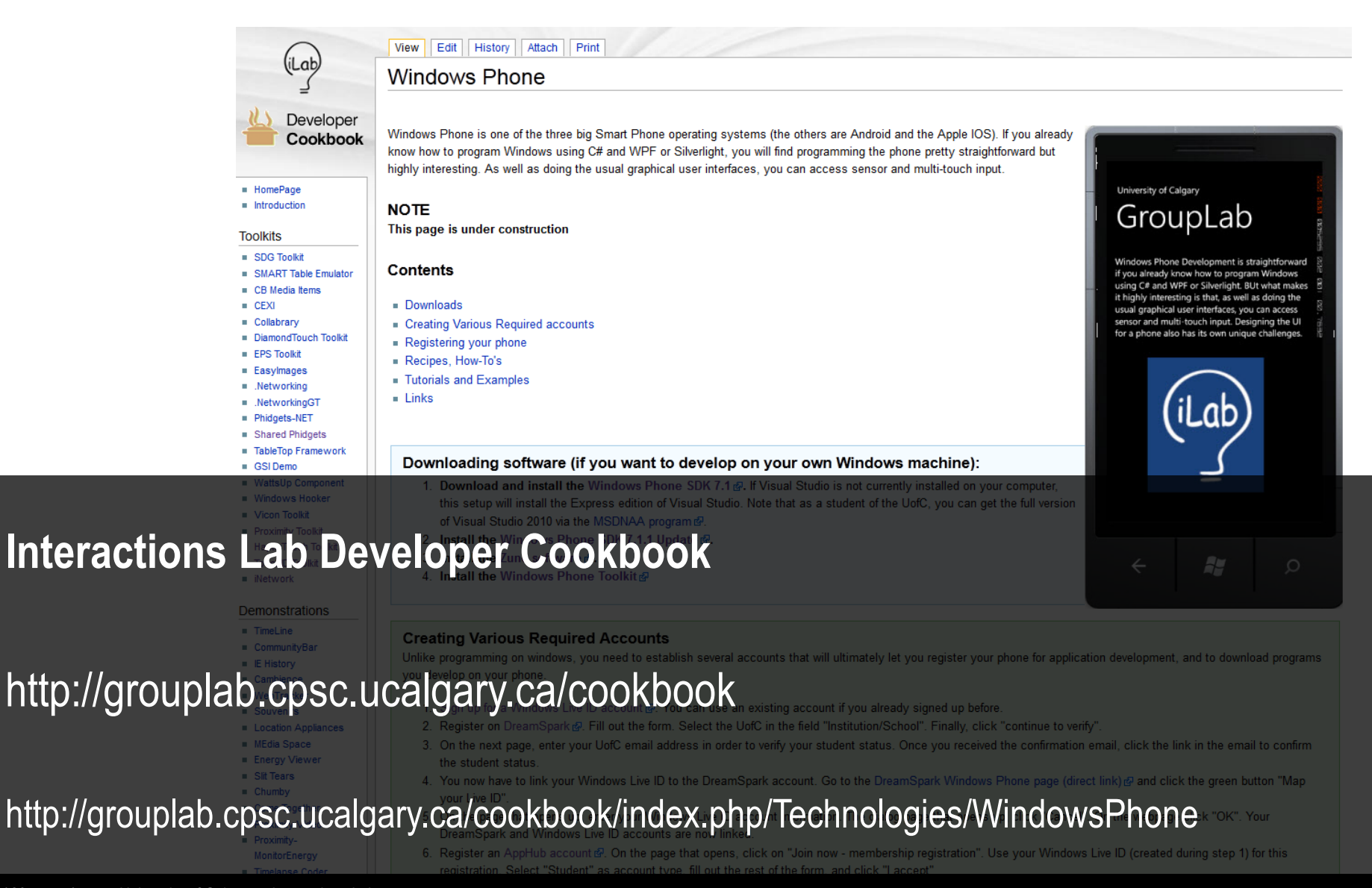

Nicolai Marquardt University of Calgary – Interactions Lab

#### Recommended books and resources

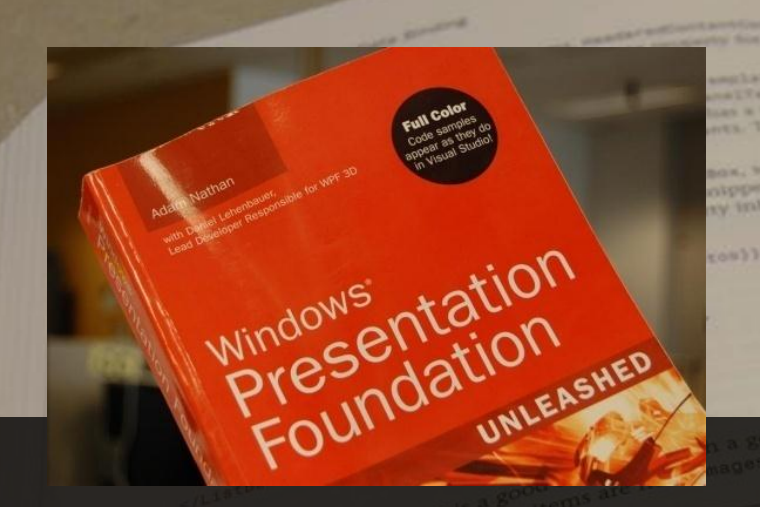

Windows<sup>®</sup> Phone 7.5 **UNLEASHED** 

Adam Nathan "WPF 4 Unleashed" SAMS Publishing 2010

Daniel Vaughan "Windows Phone Unleashed" SAMS Publishing 2012

#### **Full text of both books available online at UofC library**

Nicolai Marquardt University of Calgary – Interactions Lab

#### Recommended books and resources

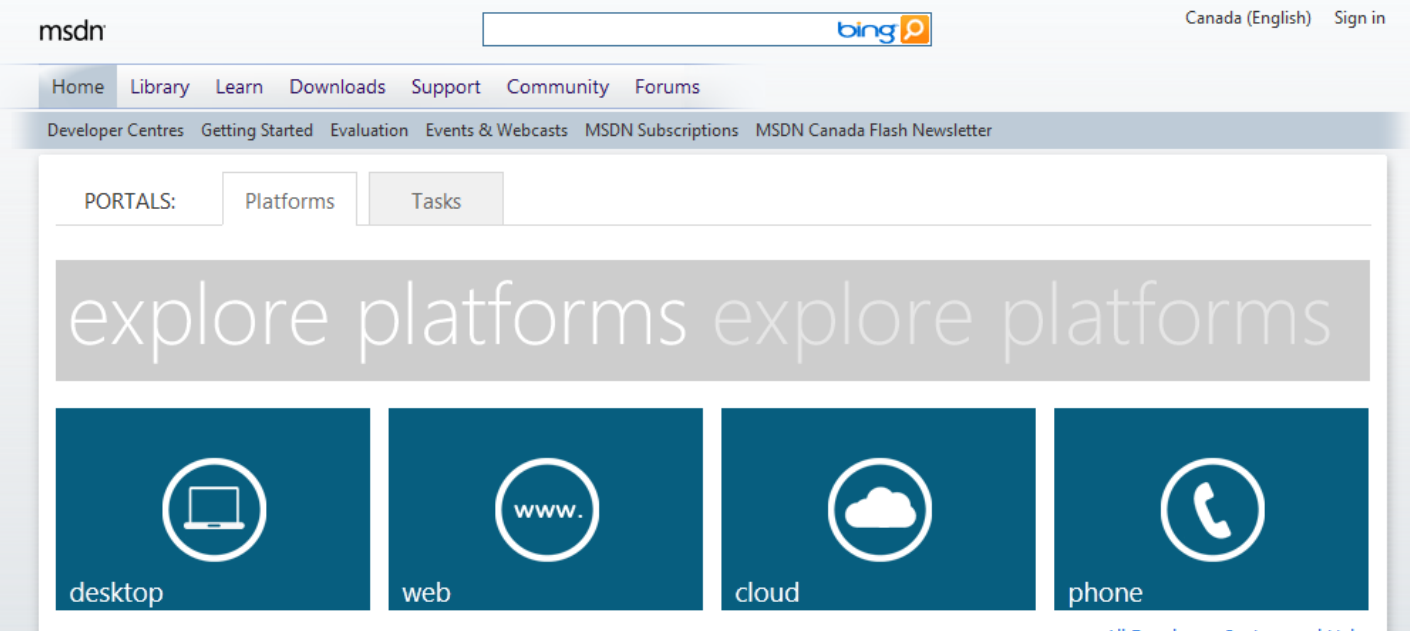

**Microsoft Developer Network (MSDN) and Windows Phone Developer Center**

# http://msdn.microsoft.com http://dev.windowsphone.com/en-us/

- UI widgets, images, resources
- Multi-touch, graphics